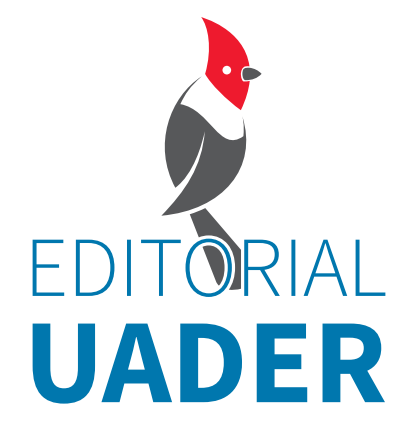

# PAUTAS **DE PRESENTACIÓN Y ESTILO**

K

## ENTREGA DE ORIGINALES

## Formato de presentación

Los textos deberán componerse en un procesador de texto (Word, preferentemente Documento de Microsoft Word 97-2003).

Tamaño de página: A4.

Márgenes superior e inferior de 2,5 cm; izquierdo y derecho, de 3 cm. Tipografía Calibri. Texto: cuerpo 11; títulos: cuerpo 12. Interlineado: 1,5.

Alineación: izquierda, sin sangría ni tabulaciones, y sin cortes de palabras al final de la línea.

Otras recomendaciones: controlar el espaciado entre palabras, no usar notas automáticas (ubicarlas manualmente al final de cada capítulo), no usar herramientas de autocorrección.

No usar sangrías ni negritas ni cambiar el tamaño de la fuente para destacar párrafos por sobre otros.

## Estilo

No usar cursiva para señalar énfasis, a menos que sea estrictamente necesario. En el caso de citas, una nota al pie debe señalar que el énfasis es añadido. Así también, recomendamos usar un solo atributo para resaltar algo; es decir, no usar comillas y cursiva para resaltar una palabra u oración.

En el caso de palabras adoptadas o palabras en otro idioma usar cursiva únicamente. Por ejemplo: *sheriff, femme fatale, coaching, fondue,* etc.

En ese sentido, recomendamos buscar la palabra en español que más se acerque al término empleado en inglés y reemplazarlo. Por ejemplo usar pastelitos en vez de *cupcakes*, niños exploradores en vez de *boy scout*, correo basura en vez de *spam*.

En el caso de las locuciones latinas, de acuerdo con su carácter de expresiones foráneas, se deben escribir también en cursiva y sin acentos gráficos.

No se aceptará el uso de mayúsculas en el cuerpo del texto para poner énfasis en una idea o concepto; es suficiente el uso de cursivas.

Ningún cargo se escribe con mayúscula: presidente, intendente, diputado, ministro, etc. Se escribe con mayúscula: Gobernación de Entre Ríos, Municipalidad de Paraná, Ministerio de Agricultura y Pesca. También son nombres propios los nombres de eventos o congresos: Congreso Correntino de Biología, Congreso 50 Años.

## Títulos y subtítulos de capítulos

Los títulos y subtítulos de los capítulos se organizarán en forma jerárquica mediante una numeración decimal (1., 1. 1., 1. 2., 1. 3., 1. 3. 1., 1. 3. 2.; 2., 2. 1., 2. 2., 2. 3., etc.). Este recurso solo servirá para organizar la edición; no se implementará en la puesta en página final de la obra.

#### Títulos

Escribir con negrita todo el título, en mayúscula solo la primera letra de la primera palabra (salvo que haya un nombre propio), alineado a la izquierda. No centrar, no poner en mayúsculas ni en otros colores.

#### Abreviaturas y siglas

En el cuerpo de texto es deseable evitar las abreviaturas; sin embargo, hay palabras como etcétera que deben abreviarse en el texto, excepto cuando figuren al final de un párrafo, en cuyo caso se escribirán completas.

Deben respetarse las tildes en las abreviaturas y los plurales: figs., núms., mín., vols.

En una abreviatura donde una letra doble expresa pluralidad el punto se pondrá solo a continuación de la segunda letra: RR. HH. (Recursos Humanos), EE. UU. (Estados Unidos), aa. vv. (autores varios).

La primera vez que se emplea una sigla se debe consignar entre paréntesis su significado (todas las letras en mayúsculas y sin puntos intermedios): Universidad Autónoma de Entre Ríos (UADER); a partir de allí, UADER.

Las siglas siempre se escriben en mayúsculas (AFIP, API).

Algunas siglas llevan nexos gramaticales; estos se escriben en minúsculas: DNVyU, UNMdP.

a. C. (antes de Cristo) / d. C. (después de Cristo)

## Barra

La barra (/) se utiliza para indicar los versos de poesías en línea seguida. Se escribe con un espacio de separación entre la palabra o signo que lo antecede y la palabra o signo que lo precede:

*Sé lo que digo: / no puedo hablar de amor. / Sé lo que estoy diciendo ("no puedo hablar de / amor") con una lucidez perfecta / o admitámoslo así, así y sólo / –cuántas comas, cuántos acentos, cuánta / "puntuación sin texto". (Lamborghini, 2005: 99)*

## **Citas**

En este caso en particular, que utilizaremos las normas APA, recomendamos lo siguiente:

#### Citas textuales o directas

Las citas textuales cuya cantidad de palabras sean menores de 40 van entre comillas inglesas ("") deben ser incluidas en el cuerpo del texto y señalarse entre paréntesis al final de la oración la referencia bibliográfica: esto es, autor, año y número de página. Ejemplo: (Freud, 1840: 302).

Citas textuales largas (de más de 40 palabras): se debe usar la tabulación a la derecha, sin comillas y sin cursiva, en una fuente más pequeña (tamaño 10). Solo se usará comillas en caso de que dentro de esta intervenga otra persona distinta del autor o en la fuente se hayan usado comillas.

Una cita textual dentro de otra o una palabra entrecomillada en una cita se señala con comillas simples.

Siempre que se omita alguna parte del texto citado, ya sea al principio, en el medio o al final de la cita, deberá consignarse la elisión por medio de tres puntos entre corchetes […]. Lo mismo se hará con cualquier expresión o palabra aclaratoria que no corresponda al texto citado. En estos casos se utilizarán corchetes.

#### Citas no directas o paráfrasis

Cuando se incorpore una cita no directa, utilizando palabras propias del autor para referirse a las ideas desarrolladas por otro, también se deberá indicar la fuente.

La referencia completa (año, título, editorial, etc.) solo debe constar al final del texto en la Bibliografía.

## Figuras, gráficos, mapas e imágenes

Las figuras, gráficos o mapas deberán adjuntarse como archivos aparte del archivo de Word, refiriéndose en el mismo la localización que deberán tener en el diseño final. Ejemplo: (Figura Nº 1) con su correspondiente epígrafe. El formato deberá ser JPG o GIF.

En lo que respecta a las fotografías o las imágenes, no se incluirán en el texto al igual que las figuras, gráficos o mapas, pero se incluirá en cada caso, entre paréntesis, su ubicación en el mismo. Deben entregarse numeradas según el orden en que deban aparecer en el texto, con sus títulos y/o epígrafes en un documento Word aparte del texto. Tanto las imágenes como las fotografías deben estar en formato JPG en una calidad que supere los 300 dpi.

Las tablas no se incluirán en el texto al igual que las figuras, gráficos o mapas, pero se incluirá en cada caso, entre paréntesis, su ubicación en el mismo. En caso de incluirlas, deben entregarse numeradas según el orden en que deban aparecer en el texto, con sus títulos y ser adjuntadas en un documento aparte, esto es, en un documento de Microsoft Word 97-2003.

## Bibliografía

En la bibliografía solamente deben constar los libros y autores que se mencionen en el texto.

Se debe respetar un orden estrictamente alfabético.

Todos los títulos de libros se escriben en mayúscula la primera palabra y, desde luego, los nombres propios. El resto de palabras van en minúscula. No usar mayúsculas para escribir el apellido de los autores. De esta manera: Cortázar, J. y no: CORTÁZAR, Julio.

En el caso de varias publicaciones de un mismo autor, ordenar de acuerdo al año de publicación en orden cronológico: desde el más antiguo al más reciente.

Si se hace referencia a más de una obra del mismo autor, no es necesario escribir de nuevo el nombre.

Sin embargo, debe escribirse la referencia completa cuando se trate de una obra escrita en colaboración.

La secuencia es: autor (apellido y nombre), el año (entre paréntesis), luego y separado por punto el título (en cursiva), después el lugar de publicación (ciudad), una coma, y la editorial.

Ejemplo: Dellazuana, D. (2018). *Ornitología para principiantes.* Paraná, Editorial UADER.

En el caso de más de un autor: el primer autor va primero el apellido y luego el nombre separado con coma; pero el segundo va primero el nombre y después el apellido sin coma.

Ejemplos:

#### Un autor

Texto: (Cortázar, 2017: 23)

Bibliografía: Cortázar, J. (1967). *Bestiario*. Buenos Aires, Punto de Lectura.

#### Dos autores

Texto: (Altamirano y Sarlo, 1997: 55-56)

Bibliografía: Altamirano, C. y Sarlo, B. (1997). *Ensayos argentinos. De Sarmiento a la vanguardia*. Buenos Aires, Ariel.

#### Cuatro o más autores

Texto: (Laumann et al., 1994: 262)

Bibliografía: Laumann, E. O., Gagnon, J. H., Michael R. T. y Michaels, S. (1994). The social organization of sexuality: Sexual practices in the United States. Chicago, University of Chicago Press.

#### Coordinador, traductor o compilador en lugar de autor

Texto: (Ruiz, 2016: 91-92)

Bibliografía: Ruiz, J. (Comp.) (2016*). Literatura que cuenta: entrevistas con grandes cronistas de américa Latina y España*. Buenos Aires, Adriana Hidalgo editora.

#### Capítulo u otra parte de un libro

Texto: (Viñas, 2005: 51-54)

Bibliografía: Viñas, D. (2005). "Carriego en cámara lenta". *En Literatura argentina y política II. De Lugones a Walsh*. Buenos Aires, Santiago Arcos Editor.

Prefacio, prólogo, introducción o partes similares de un libro

Texto: (Borges, 2005: 7-11)

Bibliografía: Borges, J. (2005). "Prólogo". En *La invención de Morel*. Buenos Aires, Emecé Editores.

#### Reseña de libro

Texto: (Marquínez, 2002: 16)

Bibliografía: Marquínez, E. (2002). "Poesía en la oscuridad". Reseña de *El último de los hombres sabios*, Elisa Mejía. Futuros Nº 8: 16.

#### Libro publicado electrónicamente

Si un libro está disponible en más de un formato, debe citar la versión consultada; cabe también enumerar otros formatos. Si una fecha del acceso es requerida por el coordinador o la disciplina, inclúyase al final de la referencia, como en el ejemplo.

Texto: (Kurland y Pérez, 1987)

Bibliografía: Kurland, P. B. y Pérez M.

(Comps.) (1987). La primera Constitución. Baltimore: University of Siracuse Press. Visita 16 agosto de 2002 en http://press-pubs.siracuse.edu/founders

Revistas

El nombre de los artículos de revistas va entre comillas y el nombre de la revista en cursiva. Debe indicarse las páginas en las que se encuentra el artículo y el número de la revista. Hay dos formas de citar: latina y anglosajona. En el primer caso, por lo general, la revista está acompañada por la numeración cronológica. En el segundo, la nomenclatura incluirá el "volumen" que se refiere al año de publicación y el "issue" que se refiere al número de revistas que se ha publicado ese año.

#### Artículo en una revista impresa

Texto: (Colomer, 2001: 99)

Bibliografía: Colomer, T. (2001). "Enseñanza de la literatura y proyectos de trabajo". En *Lulú Coquette* Vol. 1 Nº 1.

#### Artículo en una revista digital

Si una fecha del acceso es requerida por su editor o disciplina, se incluye al final de la referencia.

Texto: (Angulo, 2014)

Bibliografía: Angulo, F. (2014). "La experiencia del sujeto desplazado. El caso de Traiciones de la memoria, de Héctor Abad Faciolince". Revista Jornaleros. Revista Científica de Estudios Literarios y Lingüísticos. Año 1, Nº 1. Visita 11 de mayo de 2022 en https://issuu.com/jornalerosdigital/docs/jornaleros\_ed\_digital\_01

#### Periódicos

Los artículos periodísticos se pueden citar en texto corriente ("Como J. Ernesto Ayala-Dip lo expresa en *El País* del 10 de julio de 2020…"). El nombre del periódico debe escribirse en cursivas.

Texto: (Ayala-Dip, 2020)

Bibliografía: Ayala-Dip, J. (2020). "Devastadora crónica". El País, julio 10, Sección Libros.

Si se trata de un artículo no firmado en lugar del autor se escribe el nombre del periódico.

Texto: (El Comercio, 20 junio 2012)

Bibliografía: El Comercio (2012). "Argentino: nuevo técnico". Sección Deportes, 20 junio 2012.

Tesis o disertación

Texto: (Tantanian, 2009: 22-29, 35)

Bibliografía: Tantanian, A. (2009). "Del cuerpo literario al cuerpo dramático. Una apropiación" Conferencia, XV Congreso Nacional de Literatura Argentina. Universidad Nacional de Córdoba.

#### Referencias electrónicas

Cuando se dispone de una versión electrónica que es una reproducción de la versión impresa se indica al final cuál ha sido la versión y el link. Este caso suele presentarse cuando se mencionan capítulos de libros y artículos de revistas.

Si aparece distinto a la versión impresa o si solo existe en internet se pone al final la fecha de la visita y el link.

Texto: (Dubatti, 2015)

Bibliografía: Dubatti, J. (2015). "El teatro 1983-2013: Postdictadura (después de la dictadura, consecuencias de la dictadura)". Visita 11 de mayo de 2022 http://journals.openedition.org/ilcea/3156

## Cursivas, itálicas o bastardillas

Se deberán escribir en cursivas los títulos de obras literarias, musicales, teatrales y cinematográficas, las palabras en idiomas extranjeros de uso no habitual y los nombres científicos (*Calendula officinalis*).

## Enumeraciones

Cuando la enumeración se liste en líneas separadas, cada entrada se escribirá con mayúscula inicial y terminará en punto. Si el listado es continuado, cada término se separará con punto y coma e irá en minúscula.

## Guion corto, guion parentético y raya

Estos signos no son iguales y es importante diferenciarlos. Guion corto (-) se utiliza solo para formar palabras compuestas.

Guion parentético (–) (ctrl + signo menos del teclado numérico) es un recurso parentético más para introducir aclaraciones, como la oración entre comas y la oración entre paréntesis.

Raya (—) (ctrl + alt + signo menos del teclado numérico) se utiliza para ingresar un diálogo directo en el texto. Se escribe al principio del diálogo. Cuando el párrafo termina con el diálogo directo, termina en punto y aparte. En los casos que después de él se inscriba una aclaración del narrador, terminado el diálogo se delimita con otra raya. Por ejemplo:

—Yo lo he visto corre en su juventud— dijo el primero— y si uno pudiera llorar por un animal lo haría en recuerdo de lo que hizo este mismo caballo cuando no tenía qué comer.

Bibliografía: Quiroga, H. (2012). "El potro salvaje". En *La gallina degollada y otros cuentos*. Buenos Aires, Arte Gráfico Editorial Argentino.

## Mayúsculas

Se escribirán con mayúscula inicial los nombres de personas, instituciones, obras artísticas o científicas, los nombres geográficos, los de constelaciones, estrellas y planetas estrictamente considerados como tales, los nombres de los signos del Zodíaco, de festividades religiosas o civiles, los nombres de divinidades, libros sagrados, atributos divinos o apelativos referidos a Dios, los nombres de órdenes religiosas y las marcas comerciales.

## Negritas

No se considerará válido el uso de negritas para realizar destacados.

## Notas

Las notas al pie se utilizarán para ampliar la información desarrollada en el cuerpo principal, para aportar alguna aclaración, para incluir alguna comparación, sugerir otras lecturas relacionadas con el tema desarrollado, etc., siempre que esto no interrumpa la continuidad del discurso. El texto principal debe poder entenderse sin la nota.

## Números y símbolos

Como regla general, los números del cero al nueve se escriben con letras, y del 10 en adelante con cifras.

Para facilitar la lectura, las cifras enteras de una cantidad se separan con puntos, por grupos de a tres, de derecha a izquierda: 8.976.565. Los años, los números de página y las cantidades de cuatro cifras (salvo las que se encuentran dentro de tablas) se exceptúan de esta regla: el año 1998, p. 1234, 8764 m, etc. Las cifras decimales (después de la coma) no se separan nunca con puntos: 7,7564

Los números ordinales se escriben con más punto según el género: 8o. (octavo), 9a. (novena). Si estos números se escriben como palabras compuestas, solo el último término variará en género: decimonovena edición (no decimanovena).

Se evitará comenzar un párrafo con un número: 1800 fue el año de la Revolución. Es conveniente: El año 1800 fue el año de la Revolución.

Se dejará siempre un espacio entre la cantidad y el símbolo de la unidad: 20 kg, 300 l, 15 ha, 50 m, 40 ºC, 12 ºF. Los símbolos no llevan punto ni tienen plural: 1 m, 3 kg, 20 l.

## Signos dobles: signos de interrogación y exclamación, paréntesis, corchetes, comillas y guiones parentéticos

Se consideran signos dobles los signos de interrogación y exclamación; también los paréntesis, corchetes, guiones parentéticos y las comillas. Deberán aparecer compuestos por uno de apertura y otro de cierre, siempre. El de apertura se escribe separado por un solo espacio de la palabra o signo que le precede, y sin espacio de separación de la palabra o signo que le sigue. El de cierre se escribe sin separación de la palabra o signo que le precede y separado por un solo espacio de la palabra que le continúa. Si luego del signo de cierre le siguiese otro signo ortográfico, este irá sin espacio de por medio.

Por ejemplo:

Decime: ¿es feriado el viernes?

No lo vi venir, ¡pero qué hermoso que fue!

"Ninguno de mis hijos se quedó en el campo", cuenta José Pérez.

La física se refiere a los sistemas naturales inanimados (carentes de vida biológica).